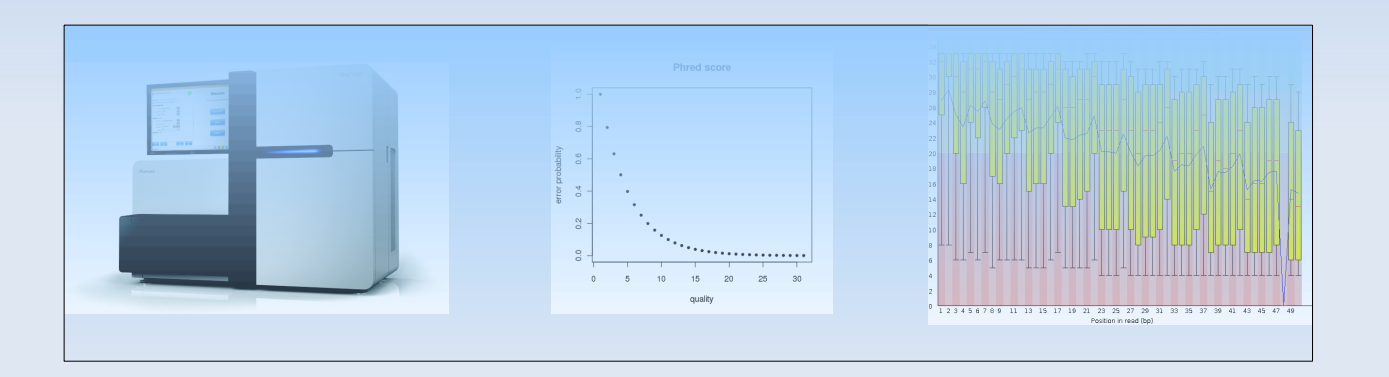

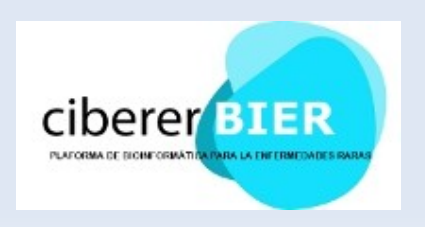

José Carbonell Caballero *jcarbonell@cipf.es*

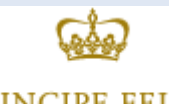

PRINCIPE FELIPE CENTRO DE INVESTIGACIÓN

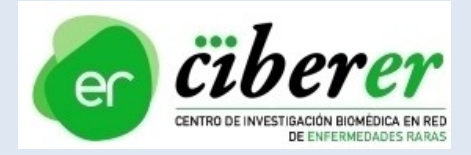

### **- Contents**

Data Format

- Sequence capture
- Fasta and fastq formats
- **Sequence quality encoding**

**Quality Control** 

- Evaluation of sequence quality
- Quality control tools
- **Identification of typical artifacts**
- Sequence filtering
- Practical session

#### **Sequence capture**

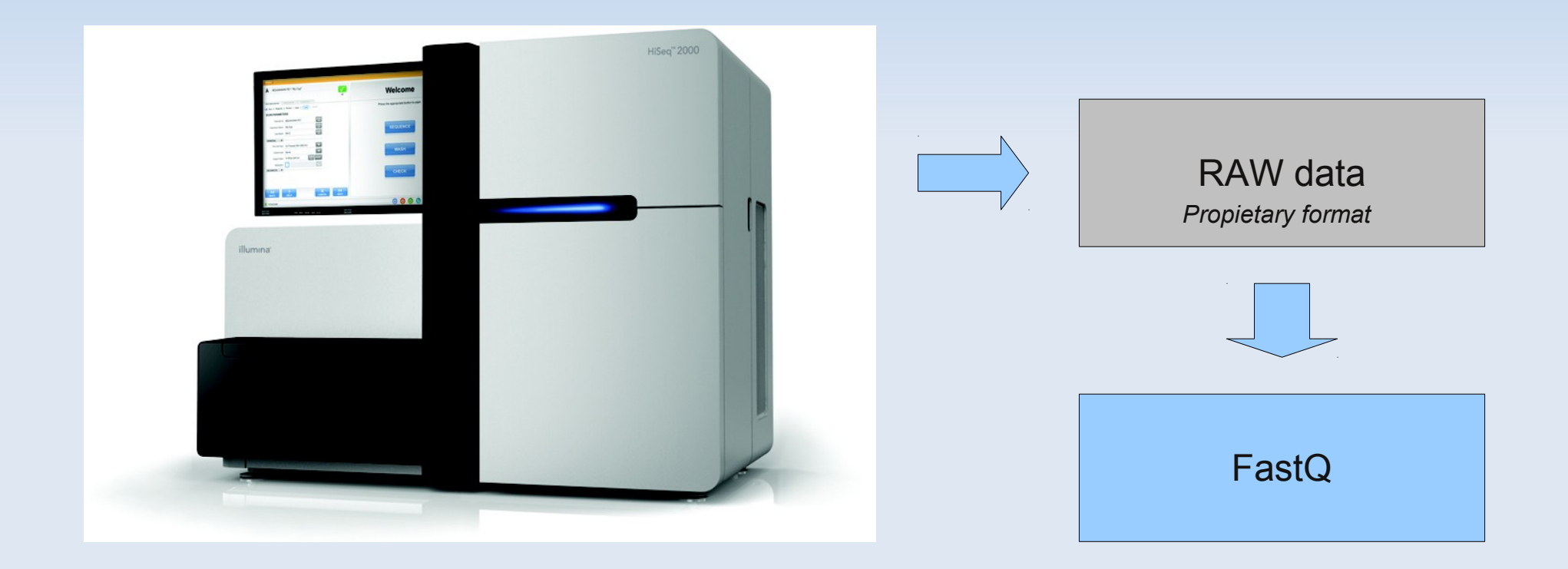

## **• Different technologies**

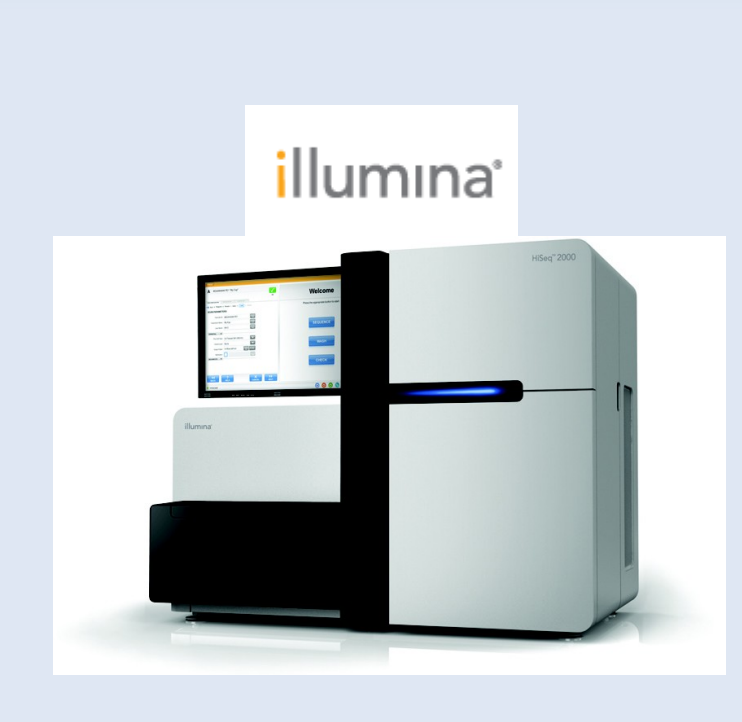

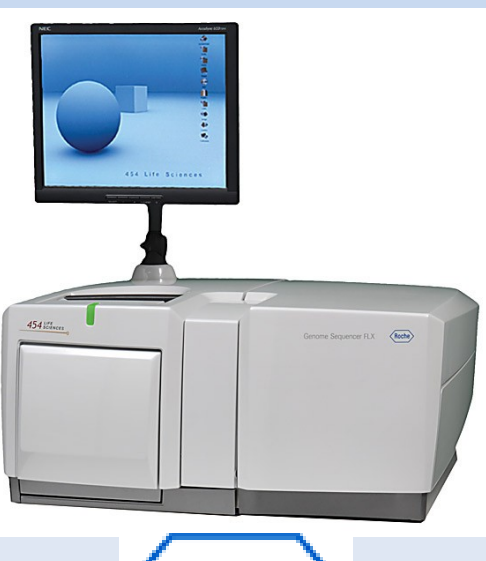

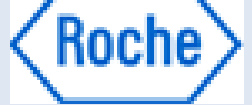

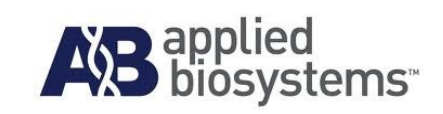

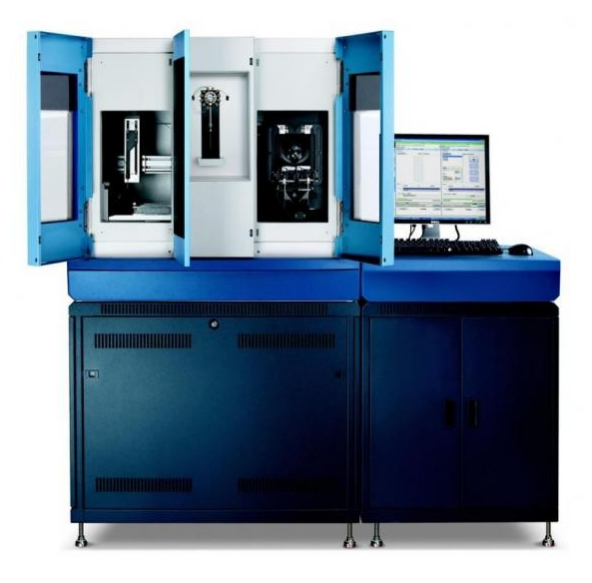

### **- Genome sequencing**

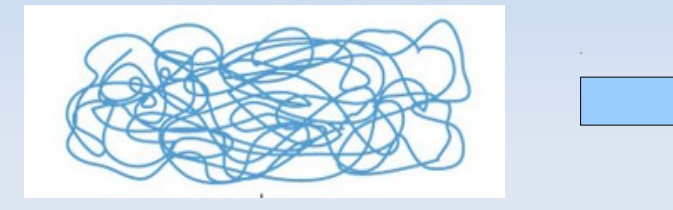

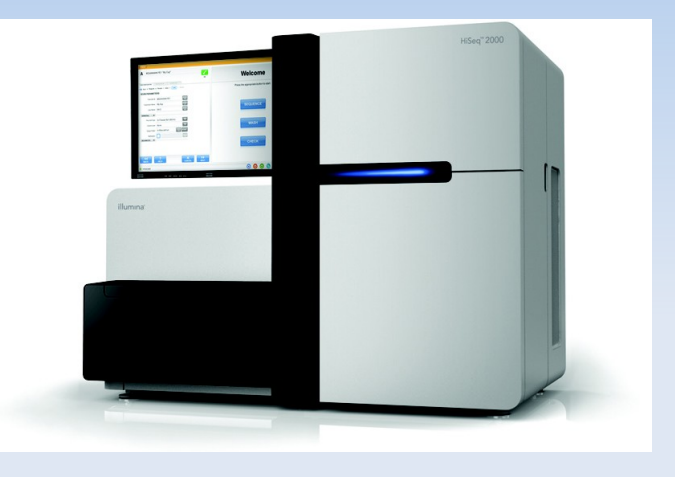

#### *Reference genome*

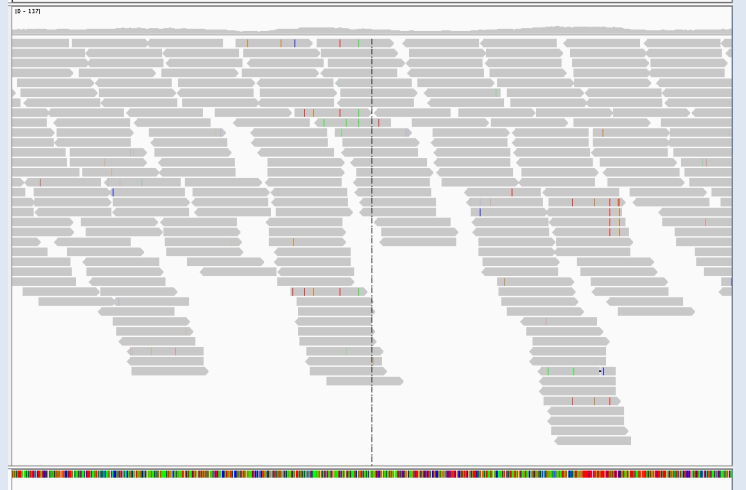

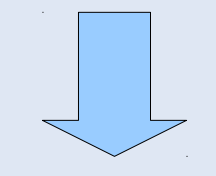

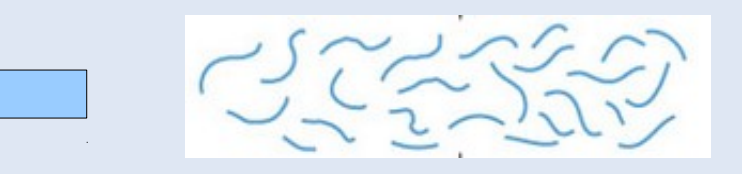

**Where we are?** 

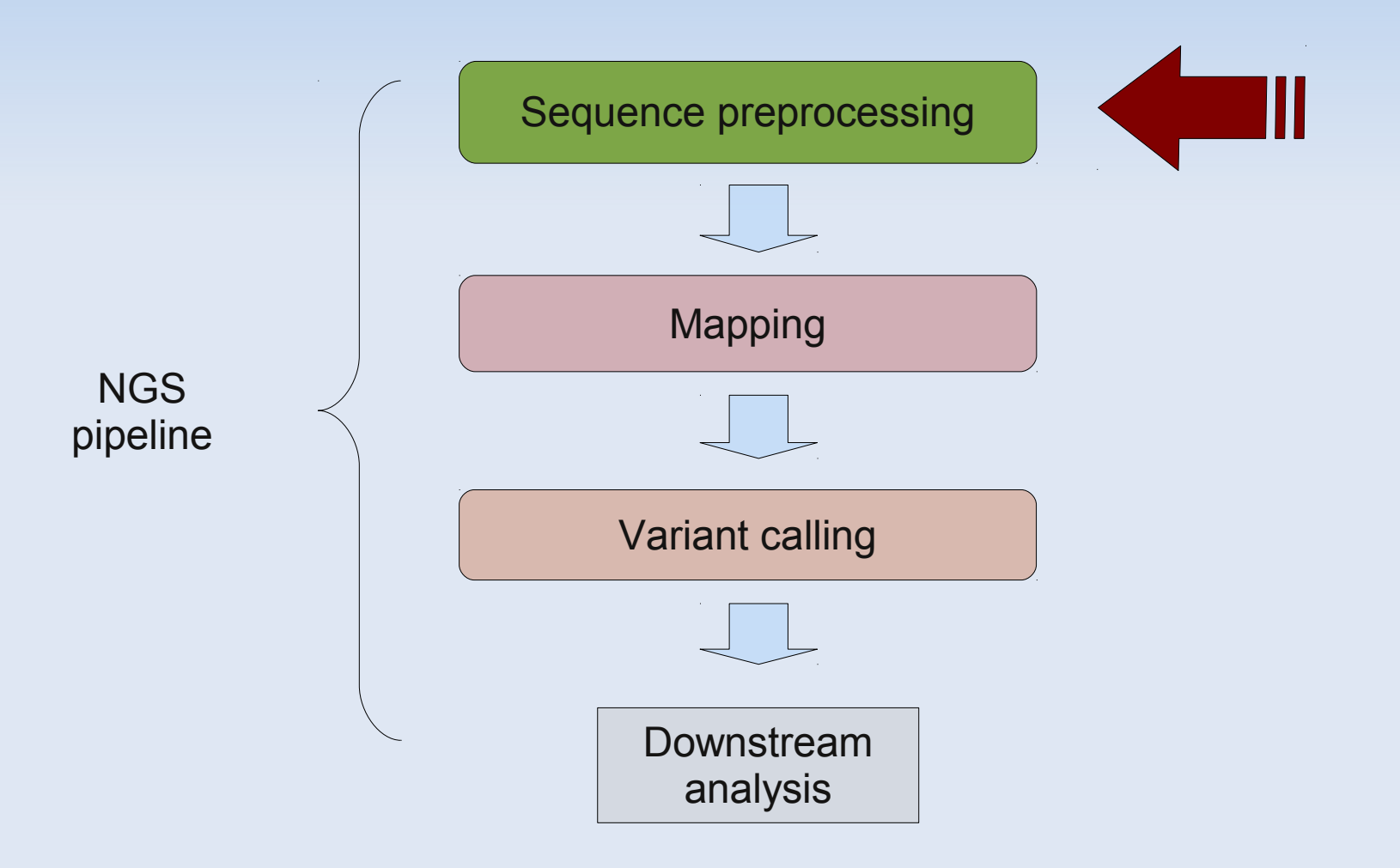

- Fasta and Fastq formats
	- **Standard formats for sequence storage**
	- Text-based formats (easy to use!)
	- (Almost) every programming language has a parser

#### Fasta format

**Nucleotide or peptide sequence** 

**>**gi|5524211|gb|AAD44166.1| cytochrome b [Elephas maximus maximus] LCLYTHIGRNIYYGSYLYSETWNTGIMLLLITMATAFMGYVLPWGQMSFWGATVITNLFSAIPYIGTNLV EWIWGGFSVDKATLNRFFAFHFILPFTMVALAGVHLTFLHETGSNNPLGLTSDSDKIPFHPYYTIKDFLG LLILILLLLLLALLSPDMLGDPDNHMPADPLNTPLHIKPEWYFLFAYAILRSVPNKLGGVLALFLSIVIL GLMPFLHTSKHRSMMLRPLSQALFWTLTMDLLTLTWIGSQPVEYPYTIIGQMASILYFSIILAFLPIAGX **TENY** 

#### **>**BBTBSCRYR

tgcaccaaacatgtctaaagctggaaccaaaattactttctttgaagacaaaaactttca aggccgccactatgacagcgattgcgactgtgcagatttccacatgtacctgagccgctg caactccatcagagtggaaggaggcacctgggctgtgtatgaaaggcccaattttgctgg gtacatgtacatcctaccccggggcgagtatcctgagtaccagcactggatgggcctcaa

Some typical file extensions (.fasta, .fa, .fna, .ffn, .faa,...)

#### Fasta format

• Allow multi-sequence (typically different chromosomes)

#### >scaffold\_1

CAAGGCTATAGCCCACCCGTTTTTGTGGCCTTTTTCCGCTGGACGAACTTGGCGCCCCGGCCTTCGGGTGGTTATTTTTG GGTGCAGCCTAGTGCGCGGCCTATTTTTGGCACACGGAGGCCCCTCGCAAAGTCTCGCGGCATTCCGAGTCCGGCGGACG AAGTTGGCCAGCCCCACCCCCCAAGGCTATAGCCCACCCGTTTTTGTGGCTTTTTTCCGCTGGACGAACTTGGCGCCCCG GCCTTCGGGCGGTTATTTTTGGCCGCGGCTTCGTCCGTGGCCTATTTTTGGCACACGGAGGCCCCCCGCAAACTCTCCCG GCATTCCGAGTCCGGCGGACGAAGTCGGCCAGCTTCACCACCCAGGCTGTTGCCCACCCCTTTTTGTGGCCTTTTTCCGC TGGACGAACTTGGCGCCCCAGCCTTTGGGCTGTTATTTATGGGTGCGGCTTTGTCTACGGCCTATTTTTGGCAGACGCAG GCCCCTCGCAAAGTCTCGCGGCATTCCGAGTCCGGCGGACGAAGTCGGCCAGCCCCACCCCCCAAGGCTATAGCCCACCC GTTTTTGTGGCCTTTTTCCGCTGGACGAACTTGGCGCCCCGGCCTTCGGGCGGTTTTTTTCTGGTGCGGTTTTGCCCGCG GCCTATTTTTGGCACTTGGAGGCCCCTCGTAAAGTCTCGCGGCATTCCGAGTCCGGCGGAAGAAGTTGGCCAGCCCCACC CTCCAAGGCTATAGCCCACCCGTTTTTGTGGCCTTTTTCCGCTGGACGAACTTGGGGCCCCGGCCTTCGGGCGGTTATTT

#### --

#### >scaffold\_2

ACGGTCCGGGGGCATCGGGGTGGGGGGGTAGCCGCGCGGCAGTTTGAACGGCGAAAAATGGGCAAGATCGGGGGCCGCTT AGTAGGCTTTGCCGGTTTCGGCCGTAACTCATGATCCGGGCCTCCGATTCCGTTTCCGTTTGGTCCCACGGGACCAGCGG TCCGGGGGCATCGGCAAGGGGGGGTAGCCGTGCGGCGGTTTGATCGCCGAAAAATGGGTAAGATCGGGGCCGTTTGGCCC GTTTTGCCGGTTTCGGCCCCCCGGGGGGCGGTTCATGCCCCGGGGGGGACAGCGGGGCGGGATCGGCACACGGCGGGTGA GGTGATCGGGTTCAGGCGGGTGCGGTCGGCGGCGGGGGCGCCCGGGGGGCTATAGCGCACCGCCTCGGGGGCCGCAAATT GGGGGCCGTAACTCATGATCGGGGCCCCCGATTCCGTTTCCGTTTCGTACCACGGGACCAGCGGTCCGGGGGCATCGGGA TGGGGGGGTAGCCGCGCGGCAGTTTGAACGGCGAAAAATGGGAAAGATCGGGGGCCGCTTAGTAGGCTTTGCCGGTTTCG GCCGTAACTCATGATCCGGGCCTCCGATTCCGTTTCCGTTTGGTCCCACGGGACCAGCGGTCCGGGGGCATCGGGATGGG GGGGTAGCCGTGCGGCGGTTTGATCGCCGAAAAATGGGTAAGATCGGGGCCGTTTGGCCCGTTTTGCCGGTTTCGGCCCC CCGGGGGGCGGTTCATGCCCCGGGGGGCGGTTCATGCCCCGGGGGGGACAGCGGGGCGGGATCGGTACACGGCGGGGGAG

#### >scaffold\_21

ACATATATAAAGTATTGTACTAGAAAACATTGTAAATGTATGCCTATTTAAACTTCAAGTATATGTAACACTTTCAAAGT CATAAGTGTAAAACTATTATATTTAAGATGTTTTGAGTTTATAAAAATAAACAACTTAACACTTCTACTCAGACGTTAAA AAATAAAAAACAAACATATTATTCTAATATATACATTCATACCCACTTAGACTCATTCAAGTTTAAGATATAAAAAAAAA AAAAGTGCTACCTAGAAATCCTTAATAGCAAGTCTTGTCTTTTATTTCATTAAGGGTAAAATCCTAAATGTGGCAAATGG CGTGTTATAAGAATTTTTGAGGGGTGCCAAATGCCCAATTCATTCATATTAGGCTTCTGAAAGAAGGCCCATTCATTCAC GACTTCGGGTCGCCCACCTGCTTGAATCCGTTTGTGTTTTTAACGTTGCAAGTATACCCATGTAAGTAAAAACAAACAAA

### **Fastq format**

Let's say "fastq is a fasta with qualities"

@SEQ\_ID GATTTGGGGTTCAAAGCAGTATCGATCAAATAGTAAATCCATTTGTTCAACTCACAGTTT + !''\*((((\*\*\*+))%%%++)(%%%%).1\*\*\*-+\*''))\*\*55CCF>>>>>>CCCCCCC65

**Fasta storages genomes...and fastq fragments** 

## **Sequence quality encoding**

**Base quality must be encoded in just 1 byte!** 

@SEQ\_ID GATTTGGGGTTCAAAGCAGTATCGATCAAATAGTAAATCCATTTGTTCAACTCACAGTTT + !''\*((((\*\*\*+))%%%++)(%%%%).1\*\*\*-+\*''))\*\*55CCF>>>>>>CCCCCCC65

- **Each base has a corresponding quality value** (quality in position *n*, corresponds to base of position *n*)
- How is the encoding?

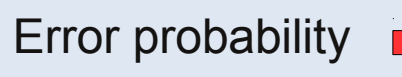

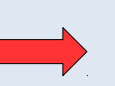

Error probability **Phred transformation** (inversed integer value)

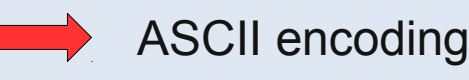

#### **Sequence quality encoding**

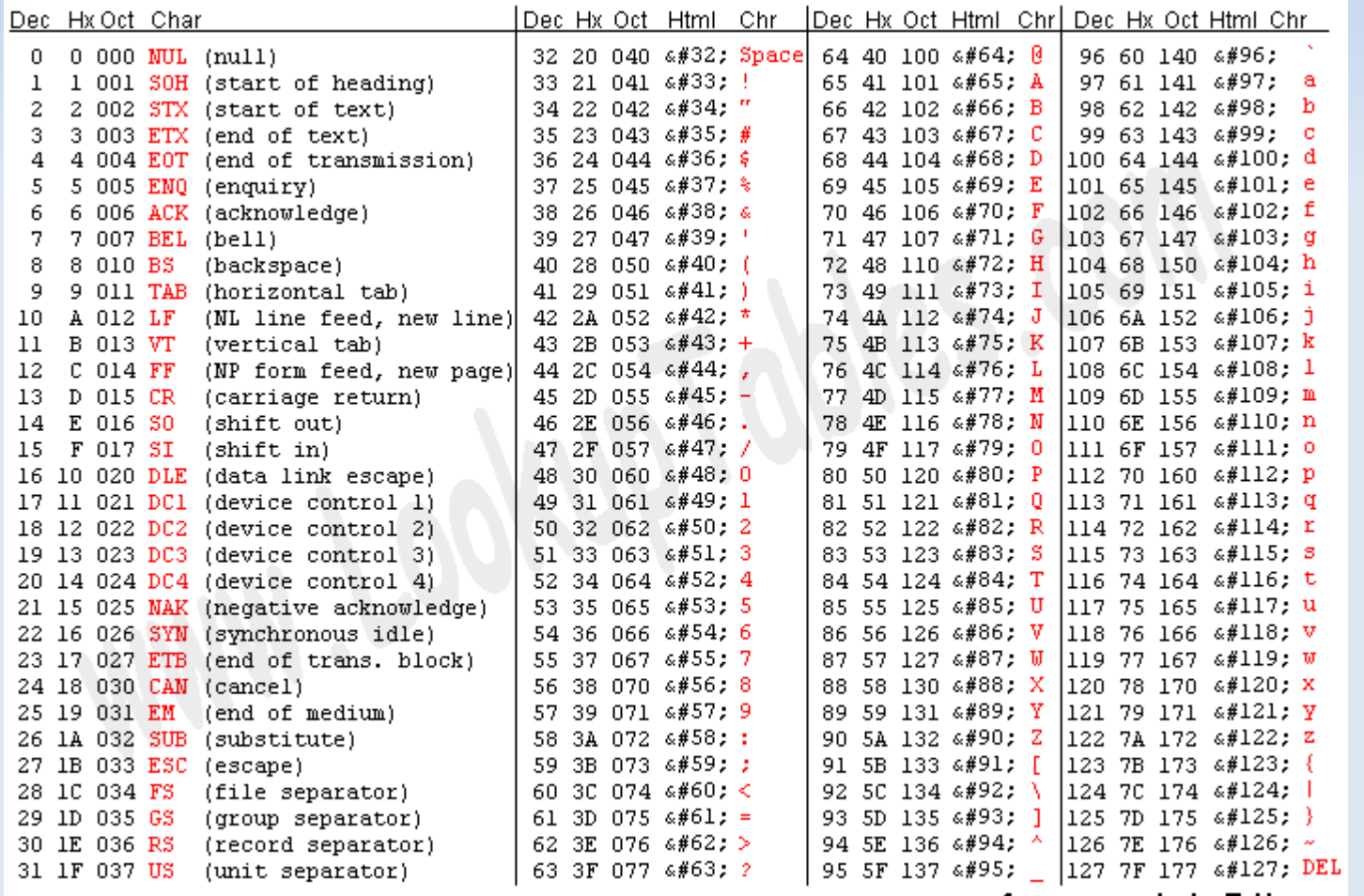

 $\blacksquare$  Phred + 33

Sanger [0,40]

Illumina 1.8 [0,41]

#### $\blacksquare$  Phred + 64

 Illumina 1.3 [0,40] Illumina 1.5 [3,40]

[http://en.wikipedia.org/wiki/FASTQ\\_format](http://en.wikipedia.org/wiki/FASTQ_format)

### **Sequence quality encoding**

**Phred scores** 

$$
Q = -10 \log_{10} P \qquad \Longleftrightarrow \qquad P = 10^{\frac{-Q}{10}}
$$

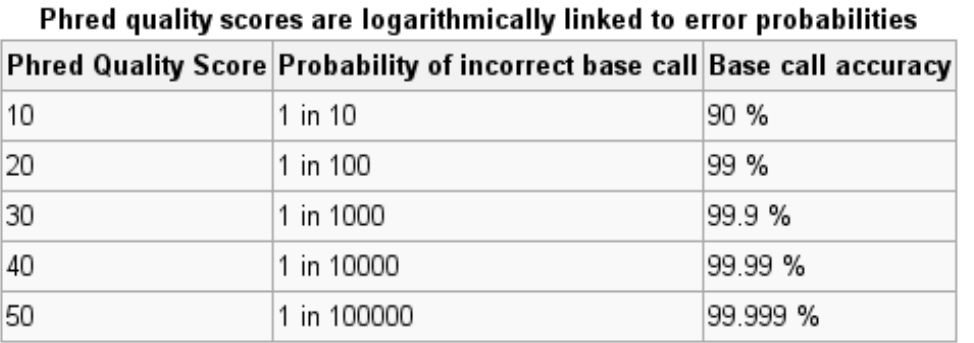

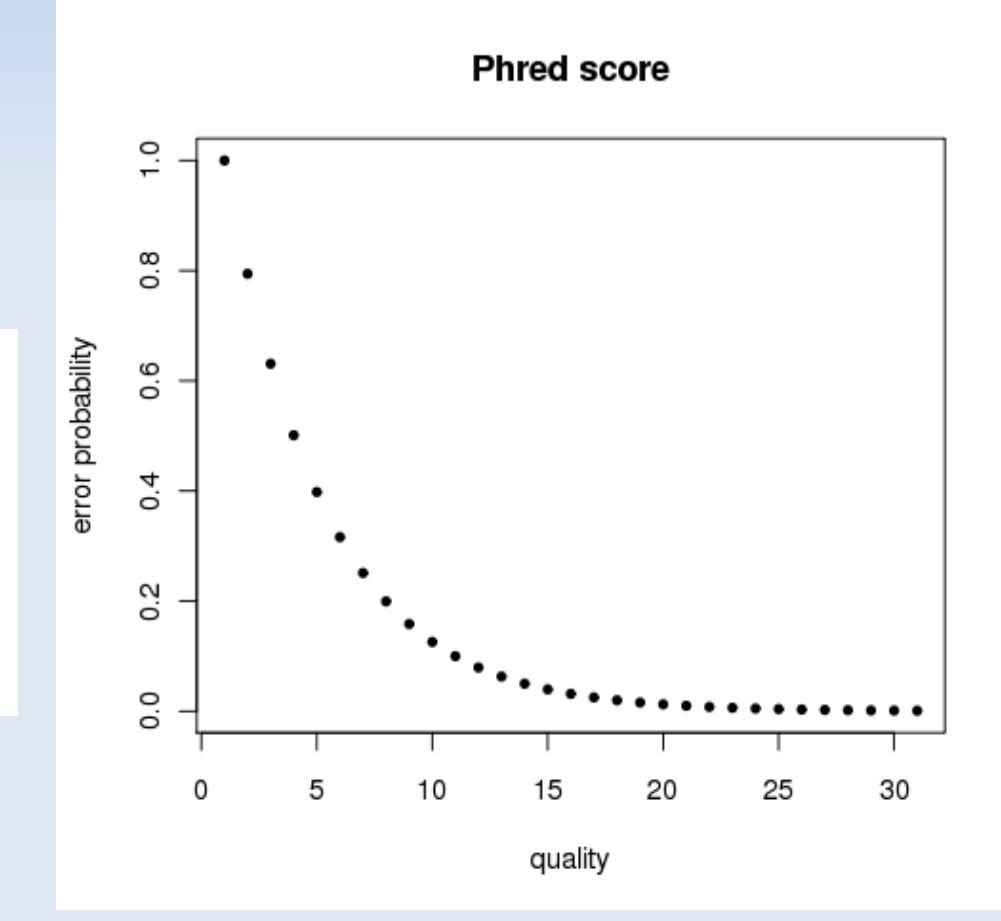

### **Sequence quality encoding**

**Phred scores** 

Error probability **Phred transformation** (inversed integer value)

 $Q = -10 \log_{10} P$ 

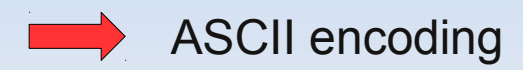

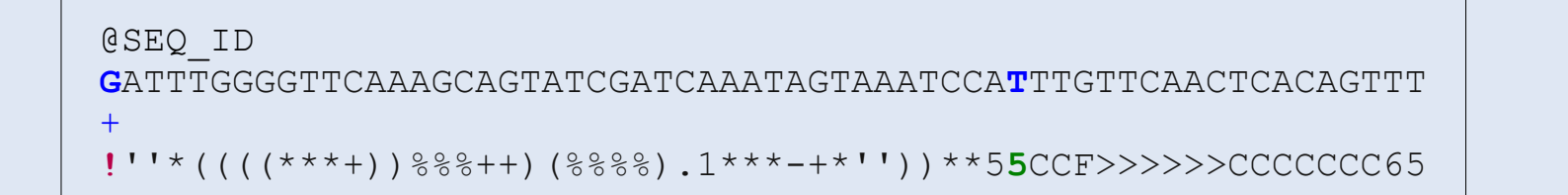

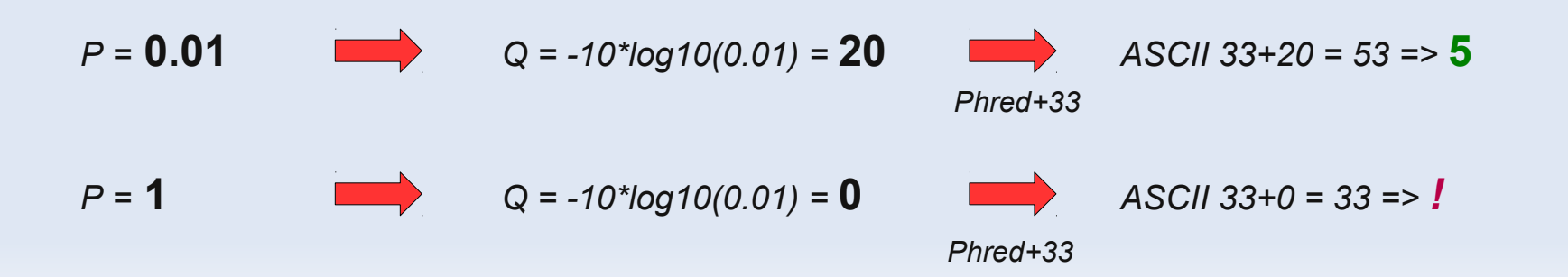

- **Evaluation of sequence quality** 
	- **Primary tool to assess sequencing**
	- ٠ If we **evaluate** our sequence quality in deep...
		- ... then we will known how **reliable** are our results
	- **QC determines posterior filtering**
	- We must be consistent with any filtering decision...
		- ...if not, dowstream analysis will suffer the consequences
	- QC must be test after every critical step

### **Evaluation of sequence quality**

- How? quality per base
- Quality (or error probability) will be also a topic in next pipeline steps

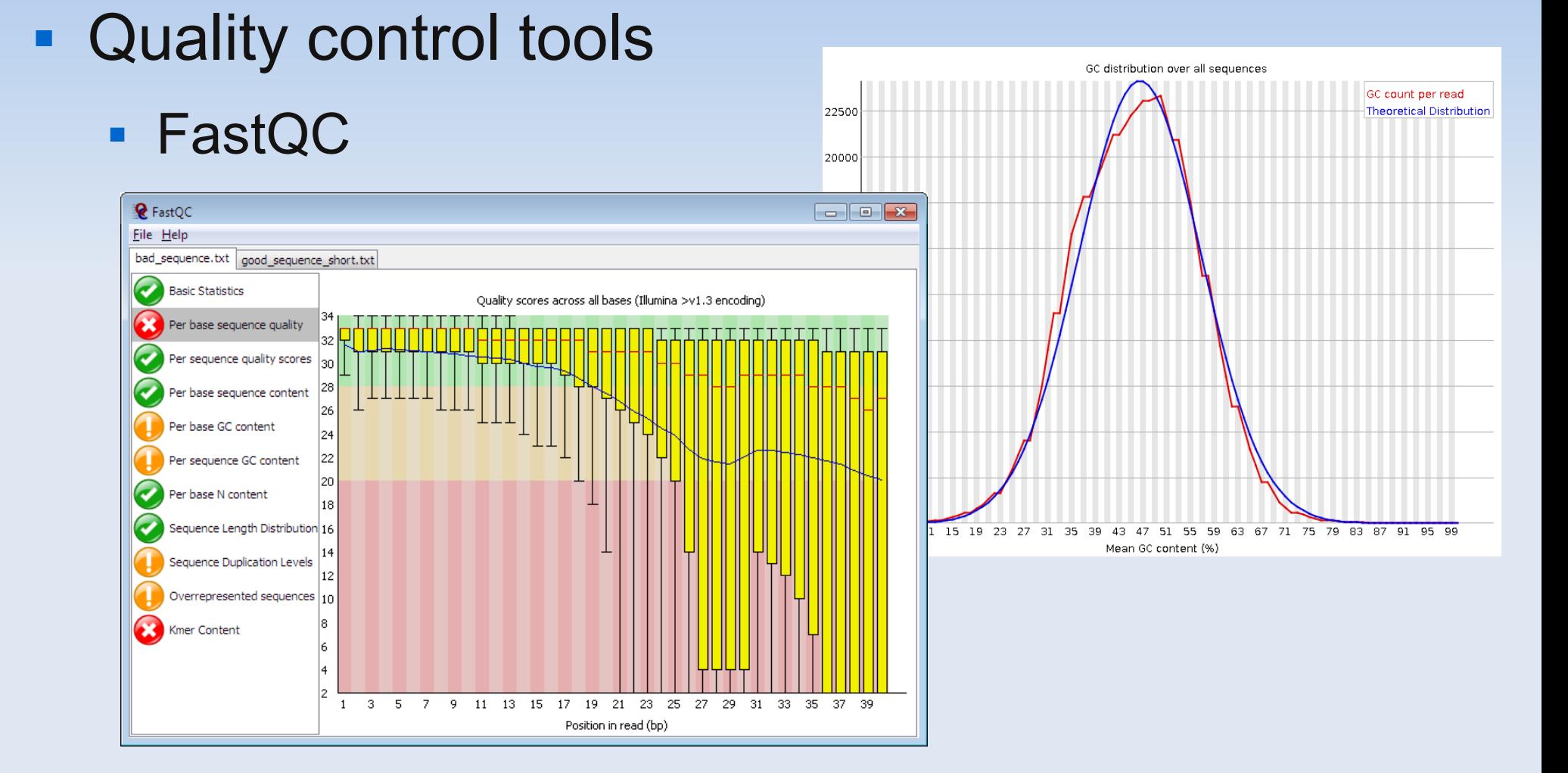

#### <http://www.bioinformatics.babraham.ac.uk/projects/fastqc/>

- **Quality control tools** 
	- fastx-toolkit

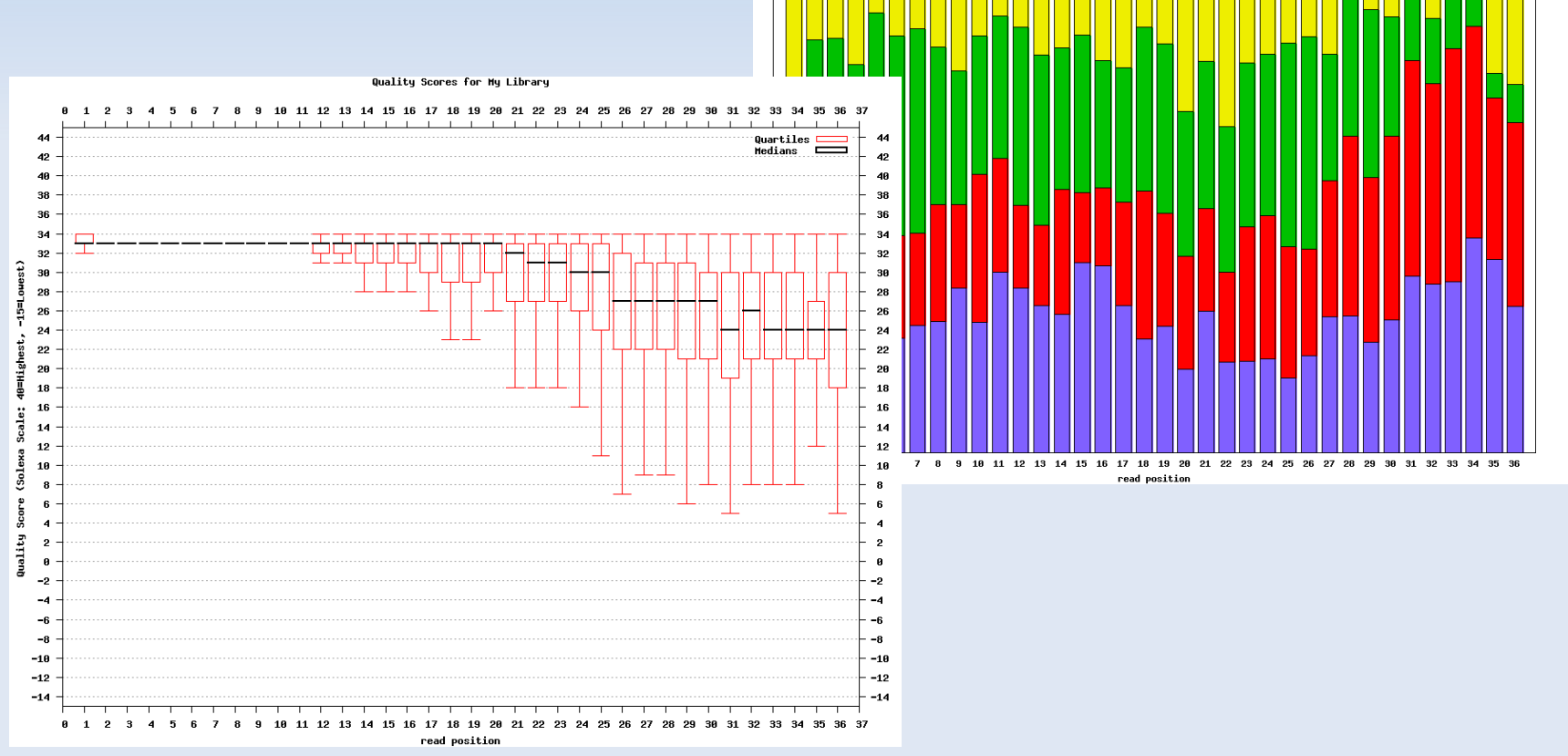

Nucleotides distribution for My Library

40

### **• Quality control tools**

**NGS QC Toolkit** 

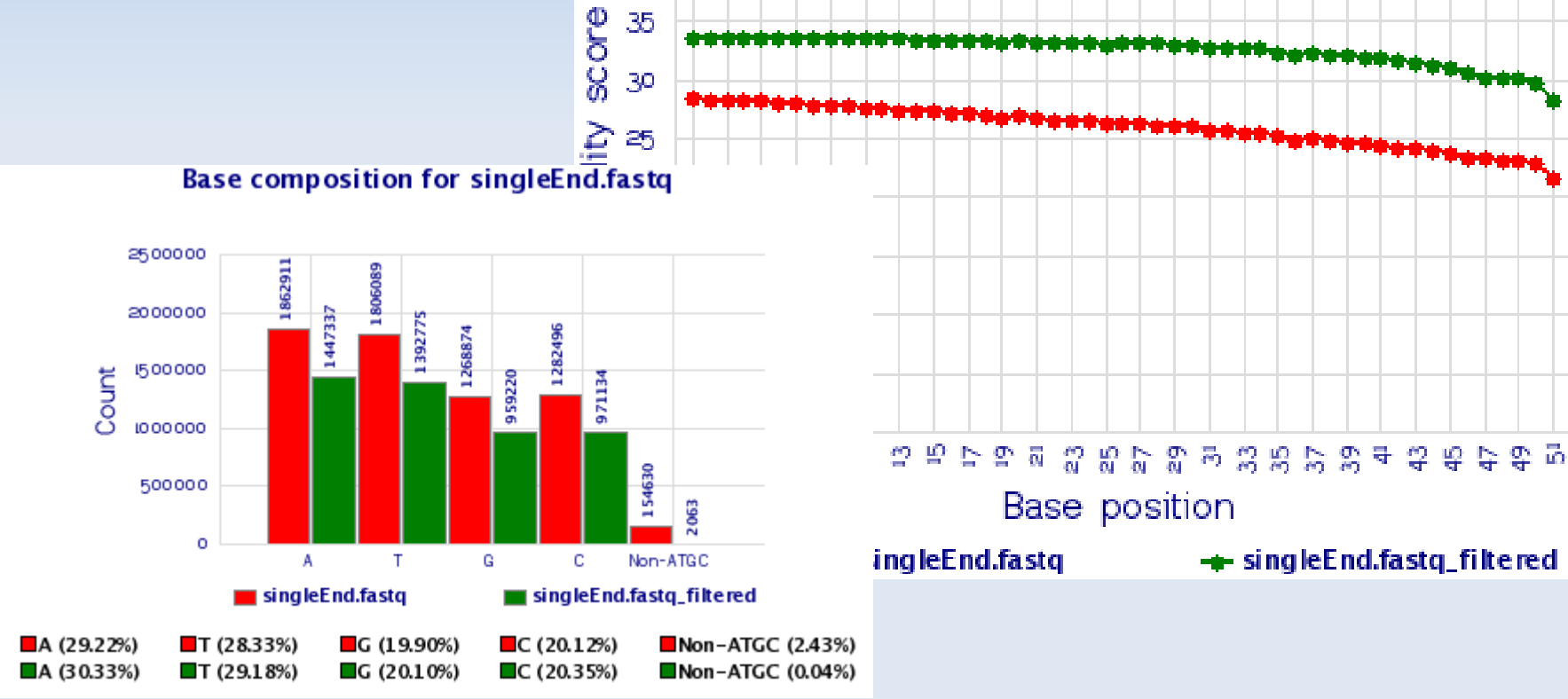

singleEnd.fastq

### **• Quality control tools**

**Example** 

#### **GOOD quality**

http://www.bioinformatics.babraham.ac.uk/projects/fastqc/good\_ sequence short fastgc/fastgc\_report.html

#### **POOR quality**

http://www.bioinformatics.babraham.ac.uk/projects/fastqc/bad \_sequence\_fastqc/fastqc\_report.html

## **Typical artifacts**

**Sequence adapters** 

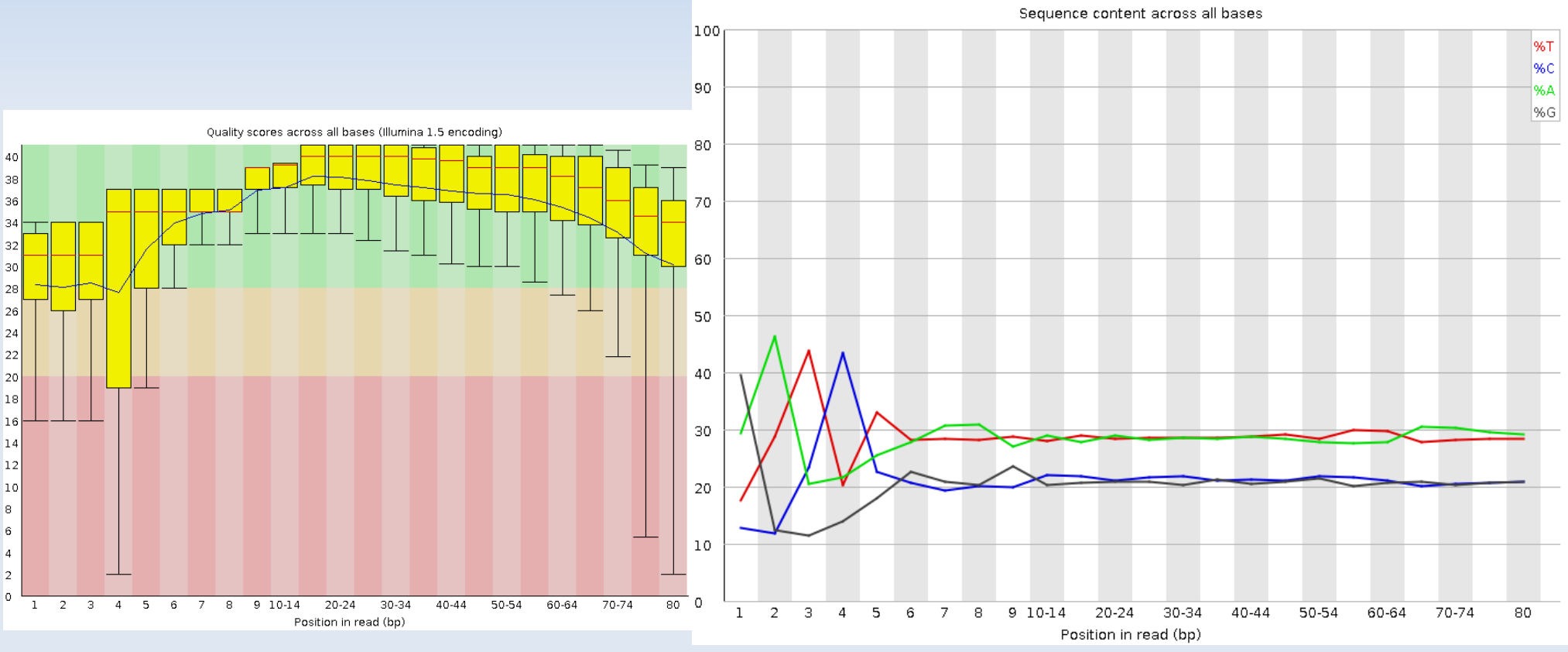

### **Typical artifacts**

**Poor quality data** 

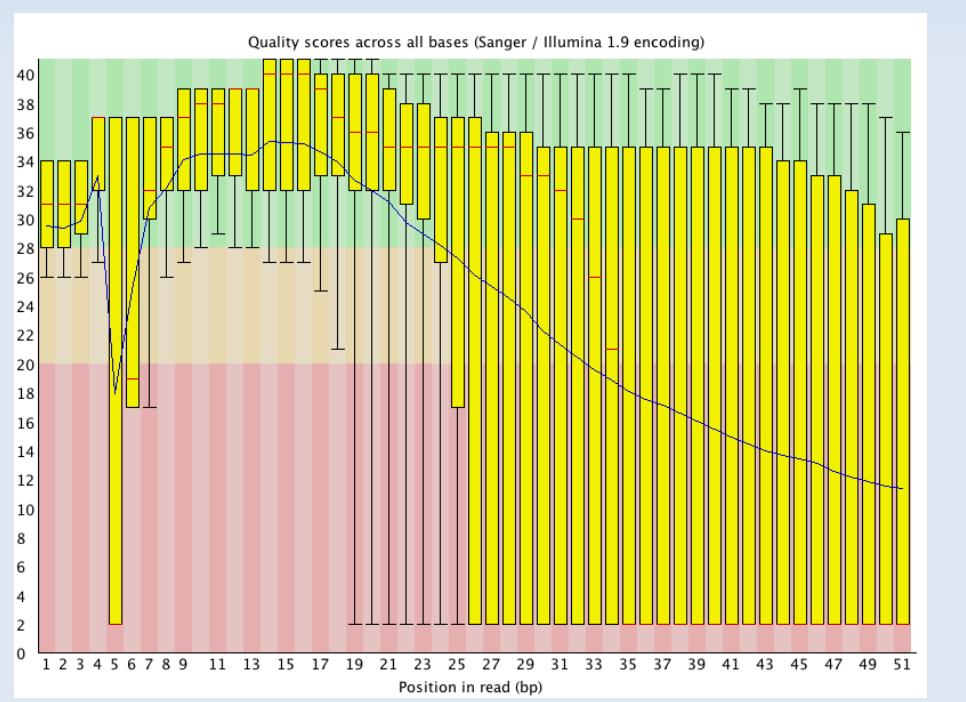

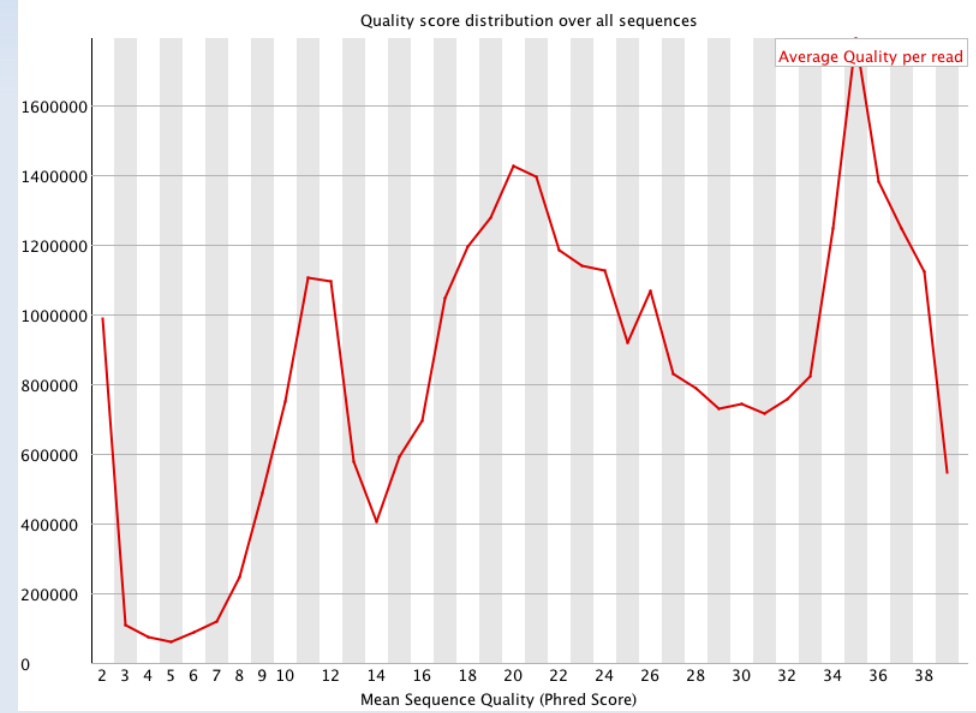

- **Typical artifacts** 
	- Platform dependent

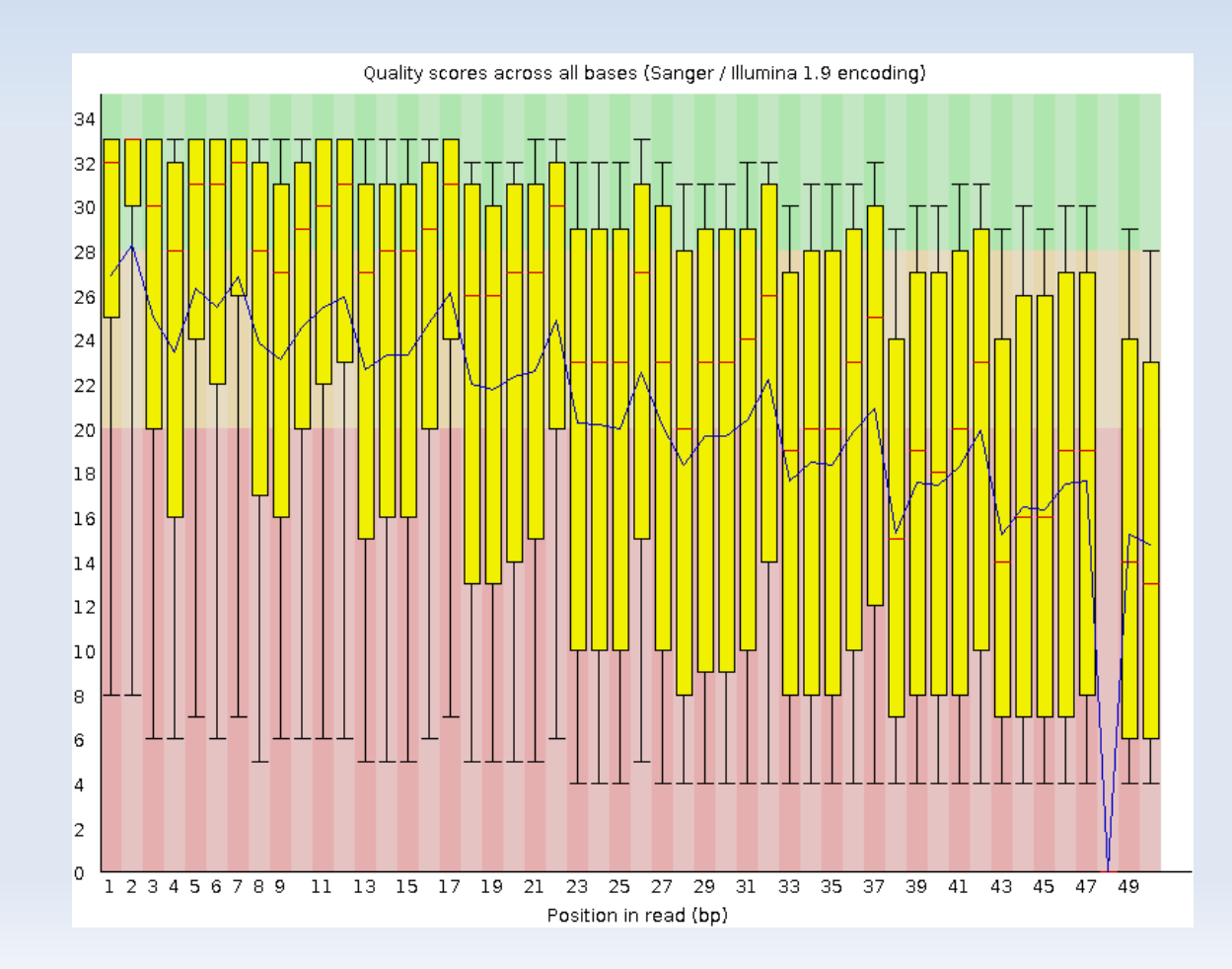

## Sequence filtering (and editing)

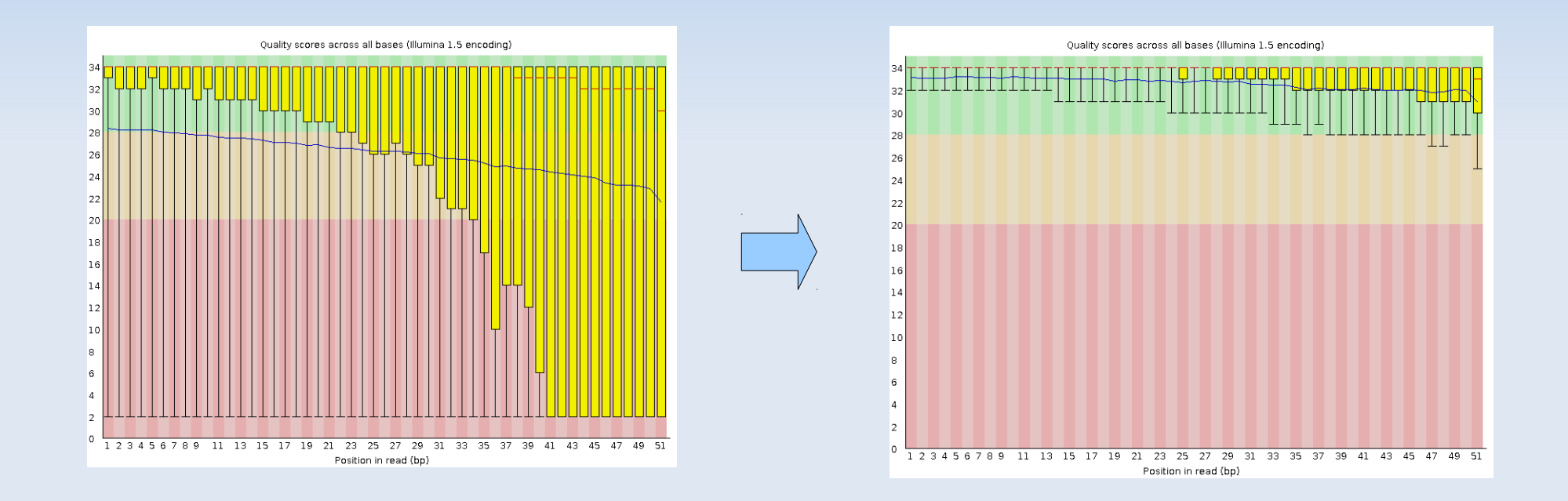

- **Figure 10 Femove bad quality data**
- E Improve confidence of downstream analysis

- Sequence filtering (and editing)
	- **Tail quality trimming**

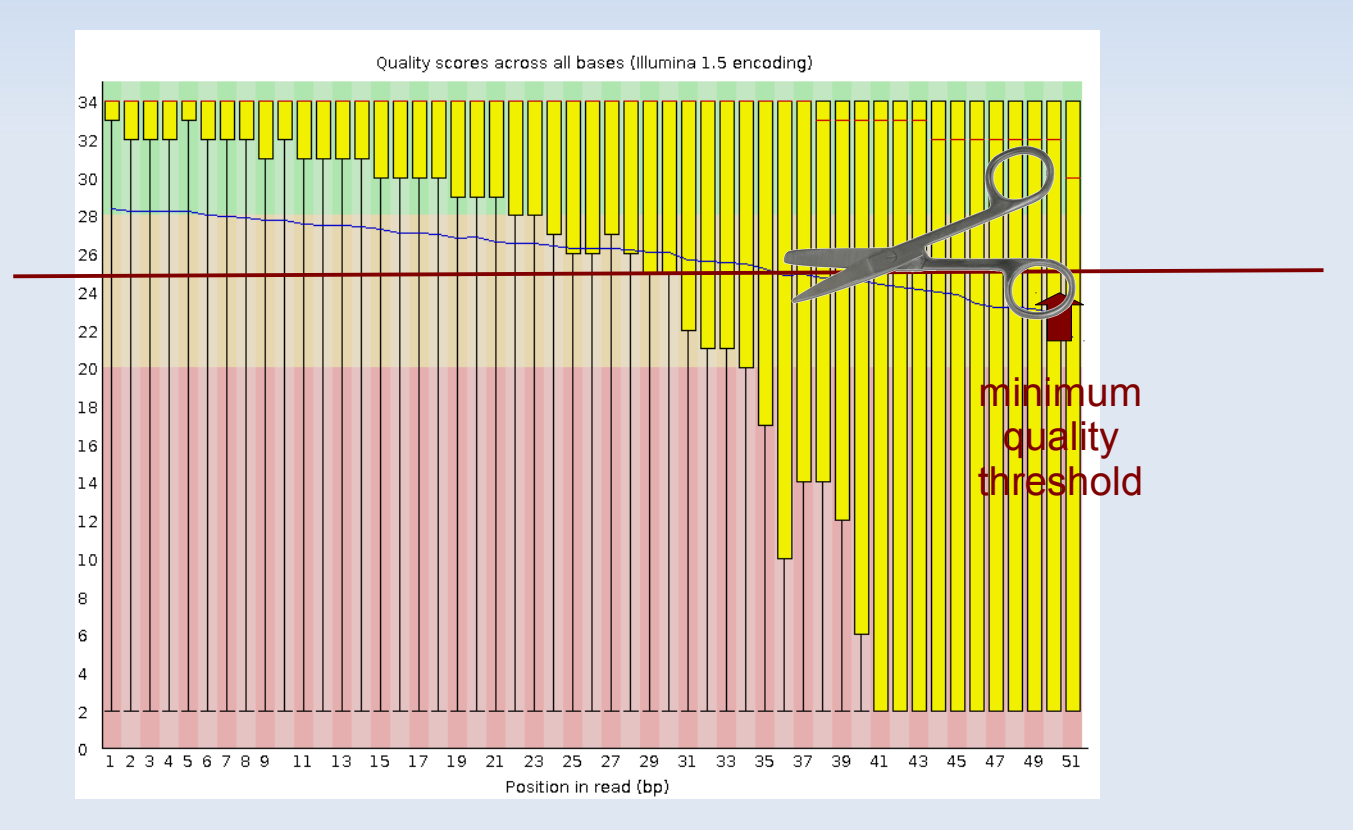

- Sequence filtering (and editing)
	- Mean quality
	- **Read length**
	- Read length after trimming
	- **Percentage of bases above Q**
	- **Adapter trimming**
	- Adapter reads

- **Sequence filtering tools** 
	- Fastx-toolkit
	- Galaxy ([https://main.g2.bx.psu.edu/\)](https://main.g2.bx.psu.edu/)
	- SeqTK (<https://github.com/lh3/seqtk>)
	- Cutadapt (<http://code.google.com/p/cutadapt/>)
	- **And more....**

Any question?